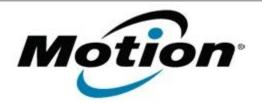

# Motion Computing Software Release Note

| Name                          | IDT High Definition Audio Driver                                                                                                    |
|-------------------------------|----------------------------------------------------------------------------------------------------|
| File Name                     | IDT_Audio_v316209.zip                                                                                                    |
| Release Date                  | July 14, 2009                                                                                                    |
| This Version                  | V31 6209.0                                                                                                    |
| Replaces Version              | All previous versions                                                                                                    |
| Intended Users                | Motion LE1700, C5, F5, and J3400 users                                                                                                    |
| Intended Product              | Motion LE1700, C5, F5, and J3400 Tablet PCs ONLY                                                                                                    |
| File Size                     | 26.8 MB                                                                                                    |
| Supported Operating<br>System | <ul> <li>Windows XP Tablet Edition 2005*, Version 2002, Service Pack 2 or Service Pack 3 - Installed. (J3400 only)</li> <li>Windows Vista, all versions except Windows Vista Home Basic. (J3400, LE1700, C5 and F5)</li> </ul> |
|                               | * Tablet Edition 2005 is included with the free Service Pack 2 download. If you installed Windows XP Service Pack 2 on a Tablet PC, you now have Tablet Edition 2005.                                                          |

#### Fixes in this Release

• Miscellaneous fixes and performance improvements.

### New Features in this Release

• Knowles IntelliSonic support added for Windows Vista.

### Installation and Configuration Instructions

To install IDT High Definition Audio Driver, perform the following steps:

- 1. Download **Zip** file (IDT\_Audio\_v316209.zip) and save to the directory location of your choice.
- 2. Double-click the installer executable (Setup.exe file) and follow the prompts.

## Licensing

Refer to your applicable end-user licensing agreement for usage terms.